## procedure for changing the lock code

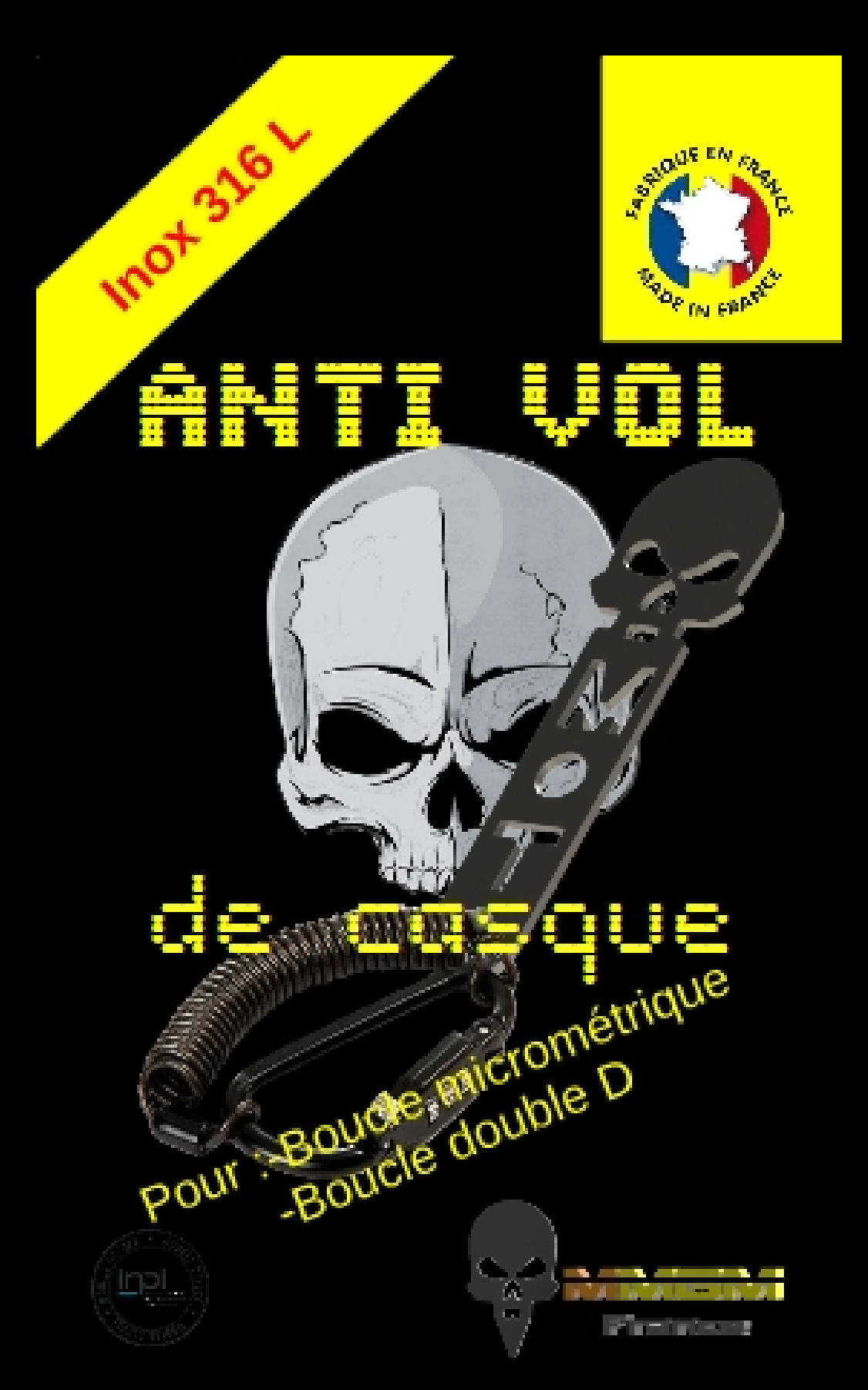

## it's easy and simple!

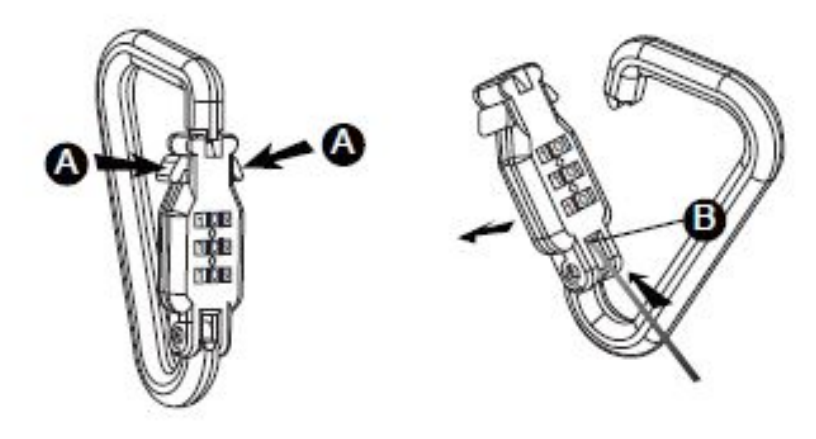

## How to reset and use:

- . Each lock is provided with the staring combination 0 0 0.
- . Ensure the OOO is facing you and push down button(A) to open the lock.
- · Slide forward and hold button (B) at back.
- Set your 3 number combination remembering to HOLD BUTTON (B) in position.
- . After you have set your combiantion, release button (B).